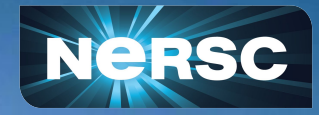

Slurm on Shasta at NERSC: adapting to a new way of life

or: How I Learned to Stop Worrying and Love Kubernetes

Christopher Samuel Doug Jacobsen Aditi Gaur Computational Systems Group 2021-05-04

# Acknowledgement of Country (from Australia)

I live and work on the land of the Ohlone first nations people and so I pay my respects to their Elders past, present and emerging.

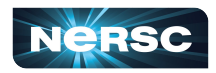

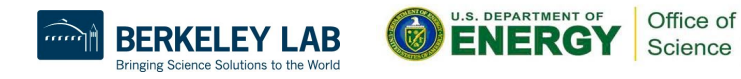

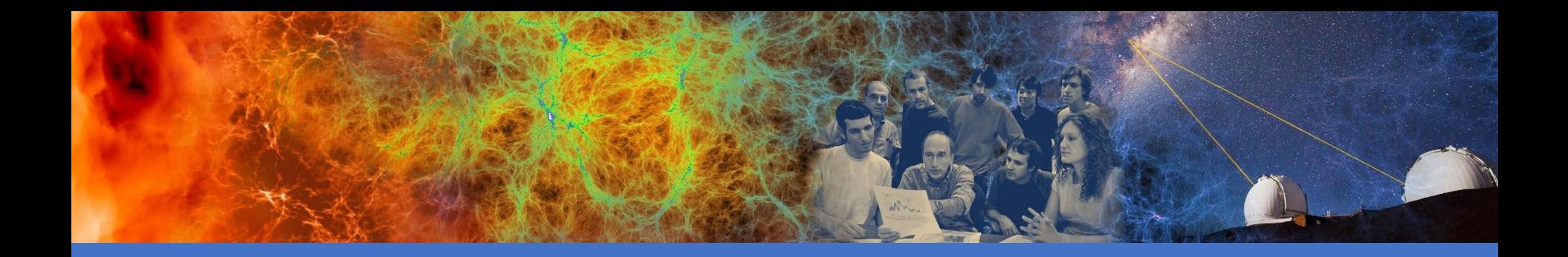

# Where are we coming from?

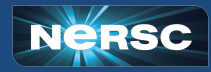

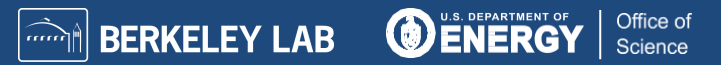

# Slurm on XC

•Everything in git

- o Slurm patches and build info in git
- $\circ$  Configuration in the same git, deployed via ansible
- o All custom NERSC RPMs stored in their own git repo

•Challenges

- o Massively diverse workload, 1 to 9000 node jobs
- o Very high slurmctld load (lots of concurrent srun's & curious users)
- $\circ$  Need to balance capability jobs with near-realtime workloads

•XC foibles

- o slurmctld nodes underpowered, driven a lot of optimisation work
- No local disk, GPFS copes admirably with our Slurm I/O load

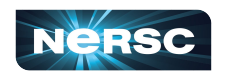

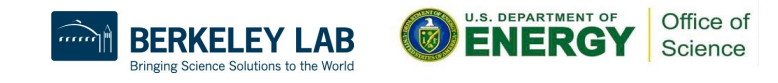

#### Shasta & N9: Implications & opportunities

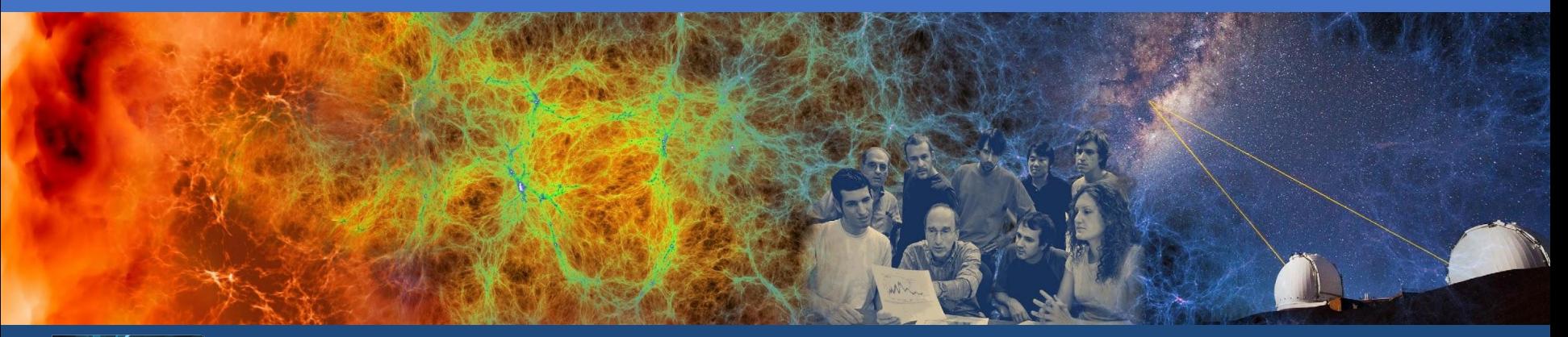

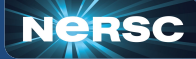

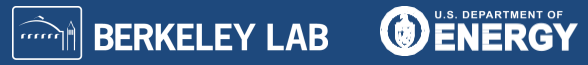

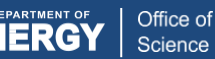

### Perlmutter - continuous operations!

- A big goal of Perlmutter is "continuous operations"
	- No monthly maintenances with whole system down
	- Rolling upgrades wherever possible
	- Minimal disruption to user workloads
- Kubernetes offers great promise for this
	- Ability to move pods to other workers for HW or FW work
	- Deal with node failure by restarting pods on others
	- Failure is inevitable, cope with it
- How do we deal with Slurm in this environment?

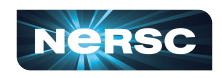

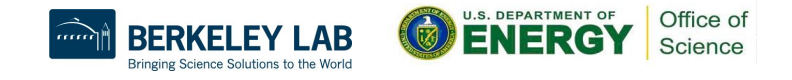

#### Slurm, Shasta, Stoicism

•Isolation of components in pods

- $\circ$  If something explodes the shrapnel should not hurt others
- o Rely on kubernetes for restarting failed slurmctld
- •Leverage 3rd party operators and deployments
	- o Avoid reinventing the wheel
	- Take advantage of others experience
	- o "Do it better, faster"

•scrontab to replace use of crontab for users (NERSC NRE)

- o Fault tolerance, no issue with "favourite" login nodes going down
- $\circ$  Requires Slurm 20.11.x (not in Shasta yet)

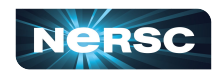

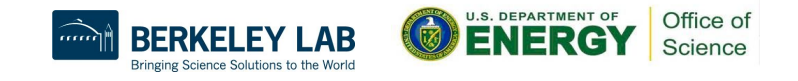

# Why roll our own?

- NERSC is constantly updating and patching Slurm for our needs
	- So must have own containers with our own RPMs
- NERSC needs extra capabilities for pods for example:
	- $\circ$  Lots of lua infrastructure for our job submit policy engine
	- redis container to locally cache project & user balances
	- postfix container for emails on job start/completion (TBD)
- Split out PVC creation for state directory from the slurmctId pod
	- Avoids helm deleting the state directory if the slurmctid chart uninstalled
- Split out database handling to separate, more fault tolerant, service

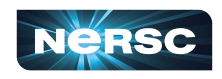

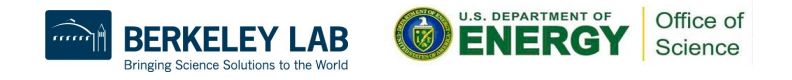

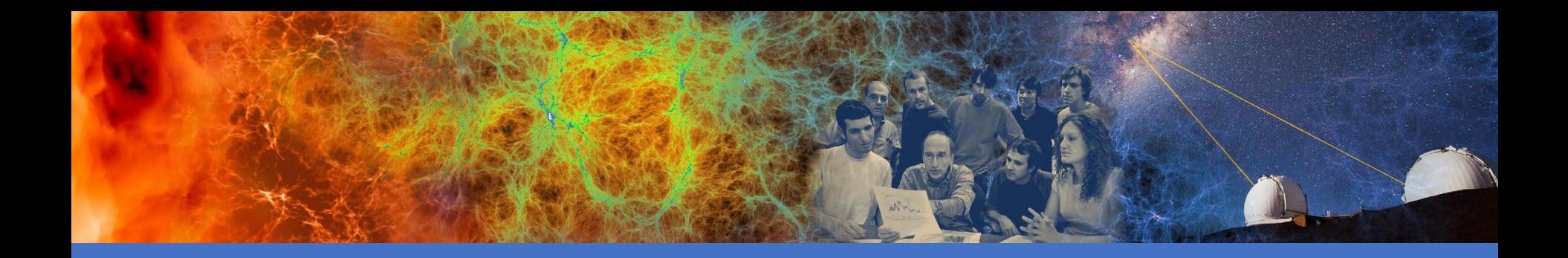

#### Where are we on Perlmutter now?

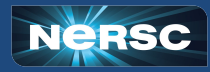

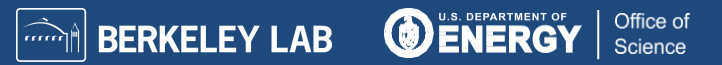

#### Current status

•MySQL Galera cluster for fault tolerance - "Boring but essential"

- o Deployed Percona XtraDB Cluster & Operator
- Configures number of MySQL replicas with their PVCs
- o Adds load balancers, backups, etc.
- •Build our own container images
- •3 independent Helm charts (for now)
	- o slurm-pvc, slurmctld, slurmdbd
	- o Slurm daemons have munge & sssd sidecars
	- $\circ$  slurmctld also has redis and nginx sidecars (so far)
	- o sssd starts first, has lifecycle poststart check so next container only starts once LDAP lookups work - slurm daemons start last

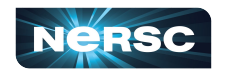

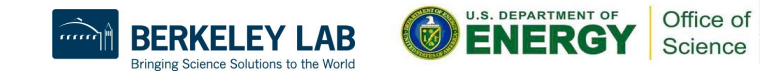

# Current status

#### •Slurm configuration

#### o No liveness/readiness checks for Slurm daemons

- we went to great pains to ensure systemd didn't kill slurmctld, we don't want kubernetes to do this and risk corrupting slurm state
- o Slurmctld configuration deployed as a configmap from git
	- lots of templating!
- o Slurmdbd configuration deployed as a secret
	- passwords stored in Hashicorp vault on NERSC manager VM
- o Configless mode to give single point of configuration
	- Simplifies compute node configuration

o slurmd's on login nodes for cron jobs, so have cached config •Refactoring Slurm configs to use more templating than on XC

11

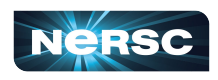

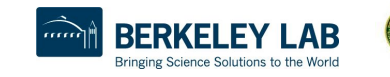

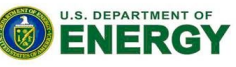

Office of

# Ongoing work and pain points

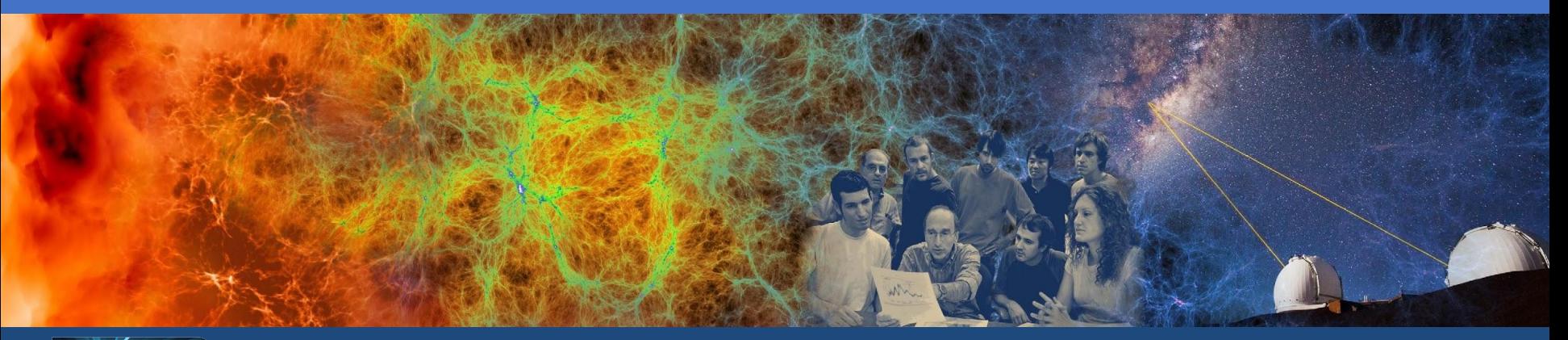

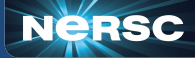

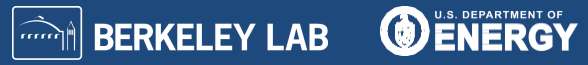

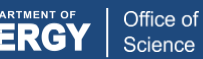

# Ongoing work

•Configless mode is great, but...

- o Only covers certain config files, not scripts like prolog/epilogs etc
- $\circ$  Have an nginx container as part of slurmctid pod that mounts a configmap which contains just these scripts
- $\circ$  compute nodes to grab them with  $wqet -N$  only fetch if changed
- •Need to send email must add postfix sidecar to relay to NERSC MTA •scontrol reboot needs capmc integration work
	- o Currently "node reinit" (reboot) via capmc not supported

 $\circ$  Need sidecar that will power them off, wait, then power back on •slurmrestd - REST API for slurm - run behind authenticating proxy

o Waiting on info from HPE regarding integration for Shasta 1.4 •Capture core files from slurmctld - I mean it never happens, but...

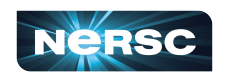

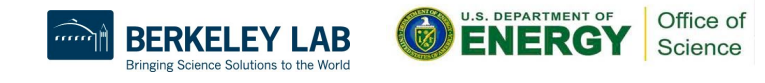

# Pain points

•No ability to add custom DNS SRV record support in Shasta 1.4

- o Needed for ideal support for Slurm configless mode
- o Have a workaround thanks to info from SchedMD

•Weird macvlan/multus issue

- o Uninstalling the slurmctld/slurmdbd helm chart results in inability to deploy again (presume same true for an upgrade)
- o IP address appears still in use via unreleased network namespace
- $\circ$  Workaround from David Gloe  $\omega$  HPE have to scale the pod to 0 replicas before uninstalling/upgrading the helm chart.

•Grappling with slurm logs - vital to debugging Slurm & user issues

- $\circ$  Storing in container works but with no rotation they get huge
- o Kibana unwieldy for large logs, kubectl doesn't show enough

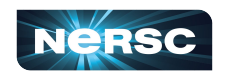

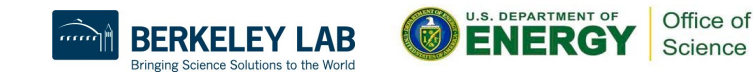

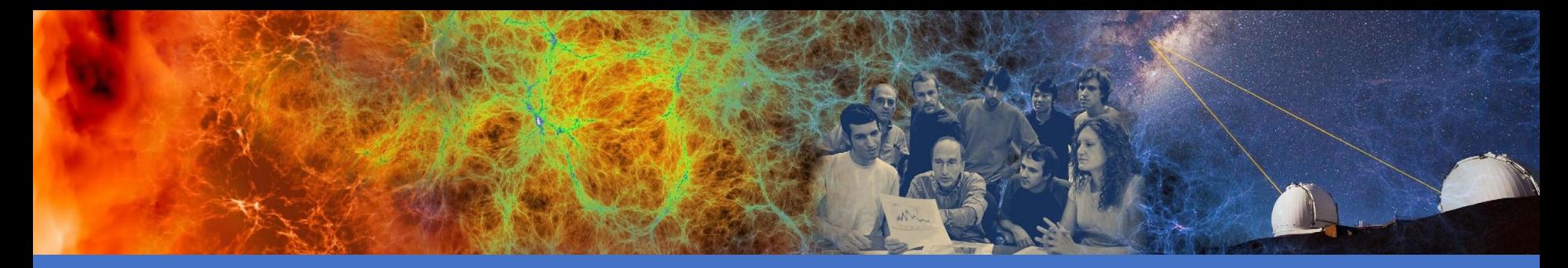

# **T** QUICK PLUG T

#### Slurm on HPE BoF: Friday 14th May 1400Z

- 6x10min slots for what you do with Slurm
- 1 hour for group discussion
- Email a brief talk idea to [csamuel@lbl.gov](mailto:csamuel@lbl.gov)
- Run by Aditi, Doug, myself (NERSC), Andrew (Pawsey)

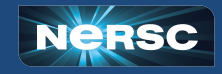

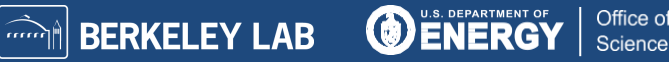

## Thank you! Any questions?

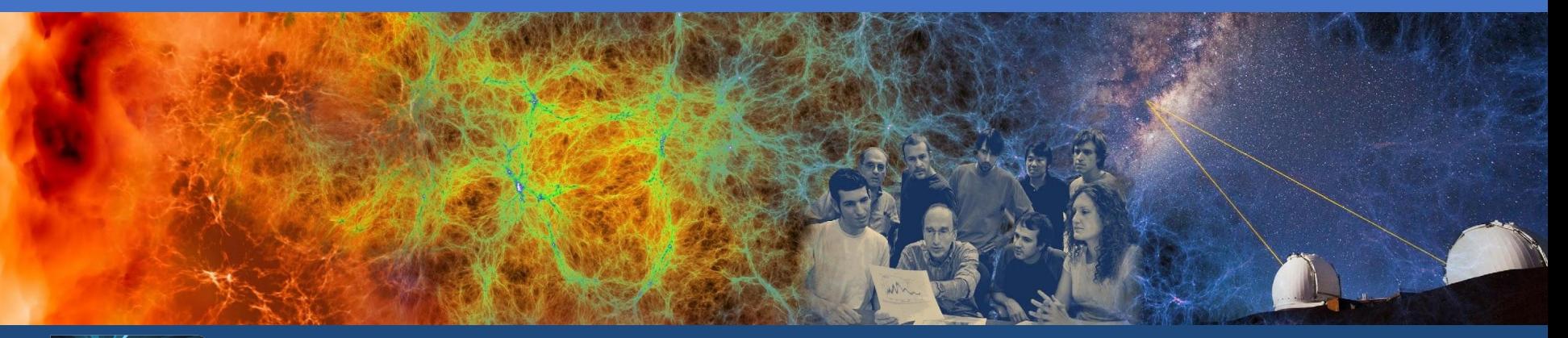

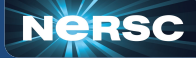

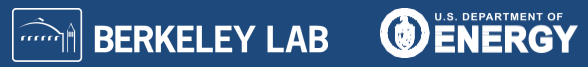

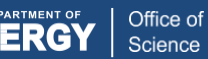